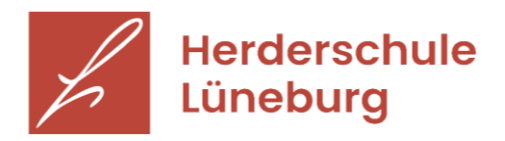

# **Benutzerordnung für IServ am Gymnasium Herderschule**

(Version vom 24.04.2019)

## Präambel

Die Herderschule stellt ihren Schülerinnen, Schülern und Lehrkräften (im Folgenden "Nutzer" genannt) den Portalserver "IServ" als Plattform für schulische Kommunikation, für den Austausch von schulbezogenen Dateien sowie für die Organisation von schulischen Abläufen zurVerfügung.

Die Nutzung von IServ ist sowohl über die PCs im Schulnetzwerk als auch mit jedem beliebigen Computer, Tablet oder Smartphone mit Internetzugang von außerhalb der Schule möglich. Über das WLAN der Herderschule ist ebenfalls eine Nutzung von IServ sowie ausgewählter Seiten des Internets mit einem mobilen Endgerät im Rahmen der gültigen Handy-Nutzungsregeln möglich.

Damit ermöglicht IServ den Zugriff auf Dateien und Pläne auch von außerhalb der Schule, erleichtert den Austausch von Informationen zwischen verschiedenen Gruppen innerhalb der Schule und eröffnet neue Wege, Materialien zur Verfügung zu stellen. Dafür bietet IServ einen geschützten Rahmen.

## IServ-Account

Für den Zugang zu IServ – und damit auch zu den Computern in der Herderschule – ist ein individueller Account erforderlich. Für die Freischaltung des IServ-Accounts muss diese IServ-Benutzerordnung anerkannt werden. Die entsprechende Einverständniserklärung ist bei minderjährigen Schülerinnen und Schülern auch von einem Erziehungsberechtigten zu unterschreiben.

Der IServ-Account muss durch ein nicht zu erratendes Passwort mit einer vom System vorgegebenen Mindestlänge gesichert werden. Das Passwort darf keiner anderen Person mit Ausnahme eines Erziehungsberechtigten mitgeteilt werden. Das Einloggen sowie der Versuch des Einloggens in einen anderen als den persönlichen Account sind verboten.

Sollte der Nutzer sein Passwort vergessen haben, darfnur er persönlich ein neues Passwort für sichbei einem Administrator beantragen. Das neu vergebene Passwort ist beim nächsten Einloggen sofort zuändern.

Eintragungen in den Persönlichen Daten in IServ unter "Einstellungen → Persönliche Daten" wie z. B. Anschrift, Telefonnummern, Geburtstag, Foto sind aus Datenschutzgründen nicht erlaubt, da diese von allen Nutzern im IServ-Adressbuch eingesehen werden können.

Jeder Nutzer erhält einen individuellen Speicherbereich, der zum Speichern von E-Mails und unterrichtsbezogenen Dateien ("Home-Verzeichnis") verwendet werden kann und für andere Nutzer nicht einsehbar ist. Durch die Mitgliedschaft in sogenannten IServ-Gruppen (also z. B. der Klasse, einem Kurs oder einer AG) besteht darüber hinaus die Möglichkeit, Gruppenordner ("Groups") mit anderen Nutzern, die ebenfalls Mitglied dieser Gruppe sind, gleichberechtigt als Speicherbereich zu verwenden.

Eine nicht-schulbezogene Verwendung der Speicherbereiche ist nicht erlaubt. Insbesondere die Speicherung von urheberrechtlich geschützten oder strafrechtlich relevanten sowie jugendgefährdenden Materialien in IServ ist ausdrücklich verboten.

Der Nutzer sollte seine Daten regelmäßig sichern (z. B. auf dem Heim-PC oder einem USB-Stick). Bei Datenverlust bestehen keinerlei Ansprüche gegenüber der Herderschule. Ebenso besteht kein Rechtsanspruch des Nutzers gegenüber der Herderschule auf den Schutz eigener Daten im Netzwerk vor unbefugten Zugriffen.

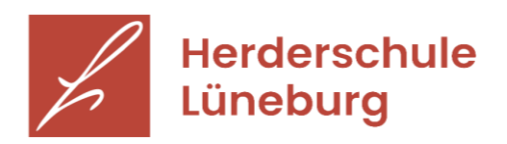

Wenn der Nutzer die Schule verlassen hat, wird der IServ-Account einschließlich aller gespeicherter Daten, E-Mails etc. gelöscht. Für eine rechtzeitige Sicherung dieser Daten ist der Nutzer selbst zuständig. Etwaige Rechts- und Haftungsansprüche seitens der Herderschule gegenüber dem ehemaligen Nutzer im Falle von Zuwiderhandlungen gegen diese Benutzerordnung bleiben von der Löschung des Accounts unberührt.

# E-Mail-Kommunikation / Messenger

Der IServ-E-Mail-Account und der IServ-Messenger werden ausschließlich für die Kommunikation im schulischen Zusammenhang bereitgestellt. Die Herderschule ist damit kein Anbieter von Telekommunikation im Sinne von § 3 Nr. 6 Telekommunikationsgesetz. Ein Rechtsanspruch der Nutzer auf den Schutz der Kommunikationsdaten im Netz besteht gegenüber der Herderschule somit grundsätzlichnicht.

Der Nutzer verpflichtet sich, in von IServ aus versendeten Nachrichten die Rechte anderer zu achten. Nachrichten dürfen also keine Beleidigung, Drohung, Beschimpfung oder eine Äußerung mit diskriminierendem, volksverhetzendem, rassistischem, extremistischem, gewaltverherrlichendem oder anderem strafbaren Inhalt haben. Auch das Versenden von Links auf solche Inhalte ist verboten. Das Urheberrecht ist zu beachten, so dass keine Dateianhänge verschickt werden dürfen, an denen der Absender nicht die Rechte hat.

Das Versenden von Massen-, Joke- oder Fake-Mails o. ä. ist nicht gestattet.

Bei Bedarf können Schülerinnen und Schüler eine Weiterleitung des E-Mail-Accounts auf einen privaten E-Mail-Account einrichten. Umgekehrt ist die Einrichtung einer Weiterleitung auf den IServ-E-Mail-Account ebenso verboten wie die Verwendung der E-Mail-Adresse für Registrierungen bei Internetangeboten jeglicher Art (soziale Netzwerke, Foren o.ä.).

Der E-Mail-Account muss außerhalb der Ferien mindestens einmal pro Woche auf Eingänge kontrolliert werden.

# Nutzung von IServ an den Rechnern der Schule / Nutzung des Internets

Bei der Anmeldung an den Rechnern der Schule ist es verboten, die Einstellungen dieser Rechner zu verändern, auf den lokalen Festplatten Daten abzulegen oder fremde Software zu installieren oder zu nutzen. Die Nutzung des Internets ist über die Rechner und Tablets der Schule, mit den Tablets der Tablet-Klassen sowie im Rahmen von Unterrichtsprojekten mit den mobilen Endgeräten der Schüler (BYOD)möglich. Beim Zugriff auf das Internet in der Herderschule wird eine Filtersoftware verwendet, die nicht umgangen werden darf. Trotzdem kann eine vollständige Blockierung strafrechtlich relevanter oder jugendgefährdender Seiten (z. B. Seiten mit pornografischem oder mit Gewalt verherrlichendem Inhalt) nicht garantiert

werden. Das Aufrufen solcher Seiten ist ebenso verboten wie das Speichern von Links auf diese Seiten. Die Nutzung des Internets für private Zwecke, insbesondere für geschäftliche Transaktionen (z. B. eBay), ist verboten. Ebenfalls verboten ist die Teilnahme an bzw. die Nutzung von Chats und Foren imInternet.

# Log-Dateien (Protokolle), Einsichtnahme und Folgen bei Verstößen

IServ protokolliert wichtige Aktionen wie z. B. Anmeldungen in IServ, Anmeldungen im WLAN, aber auch den Zugriff auf das Internet von Rechnern der Schule aus in sogenannten Log-Dateien, die in begründeten Fällen (Verdacht auf Verstoß gegen diese Benutzerordnung) von den Administratoren ausgewertet werden können.

Informationen für Sie

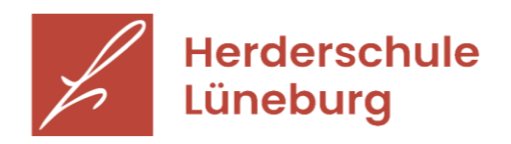

Die Administratoren sind außerdem berechtigt, bei Verdacht auf Verstoß gegen diese Benutzerordnung Inhalte von E-Mails/Messages oder von Dateien im Home-Verzeichnis des Nutzers einzusehen. Der betroffene Nutzer wird über diese Einsichtnahme unverzüglich informiert.

Im Fall von Verstößen gegen diese Benutzerordnung kann der IServ-Account vorübergehend gesperrt werden. Damit sind die Nutzung schulischer Computer sowie die Nutzung von IServ auf schulischen und privaten Geräten nicht mehr möglich. Darüber hinaus können Verstöße ggf. weitergehende disziplinarische (Erziehungs- oder Ordnungsmaßnahmen nach § 61 NSchG) und/oder zivil- bzw. strafrechtliche Konsequenzen nach sich ziehen.

# **Datenschutz**

Von einem Nutzer werden auf dem IServ-Server in der Herderschule folgende personenbezogenen Daten gespeichert:

Dauerhaft gespeichert werden: Ruf- und Nachname sowie Account-Bezeichnung (und damit E-Mail-Adresse). Diese Daten sind von allen Nutzern im IServ-Adressbuch einsehbar. Darüber hinaus wird gespeichert, in welchen IServ-Gruppen der Nutzer Mitglied ist.

Der Nutzer kann eigene Daten speichern und verändern: Dies sind Dateien im Home-Verzeichnis, selbst erstellte Adressbücher oder Termine, das Passwort (als Prüfsumme gespeichert), Inhalte der E-Mail- und der Messenger-Kommunikation sowie persönliche Einstellungen in der IServ-Oberfläche (farbliche Darstellungen und Markierungen).

Automatisch gespeichert werden folgende Log-Daten: Anmeldungen und Anmeldeversuche mit IP-Adresse und Zeitstempel, Informationen zu Internetzugriffen (URLs) sowie die MAC-Adresse des mobilen Endgerätes bei Zugriff über das WLAN der Herderschule. Diese Daten werden vom IServ-System zu einem festgelegten Zeitpunkt automatisch wieder gelöscht.

Die nicht dauerhaft gespeicherten Daten (zweiter und dritter Punkt der Auflistung) können von den Administratoren bei Verdacht auf Verstoß gegen diese Benutzerordnung eingesehen werden.

Darüber hinaus wird der bei der Anmeldung für IServ angegebene Rufname bei Abweichung vomvollständigen Namen in der Schulverwaltungssoftware Magellan gespeichert. Wird ein Leser-Account für das SLZ beantragt, wird zusätzlich die IServ-E-Mail-Adresse im SLZ-Verwaltungsprogramm Litteragespeichert.

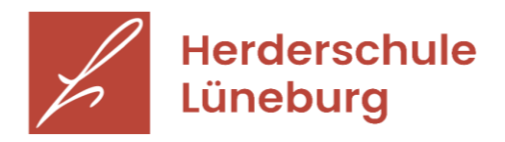

# Informationsblatt gemäß Art. 13 ff. Datenschutzgrundverordnung (DSGVO)

## I. Datenverarbeitung

Die Schule erhebt und speichert personenbezogene Daten der Schülerinnen und Schüler und der Erziehungsberechtigten zum Zwecke der Erfüllung des Bildungsauftrags oder der Fürsorgeaufgaben, zur Erziehung oder Förderung der Schülerinnen und Schüler oder zur Erforschung oder Entwicklung der Schulqualität, soweit dies erforderlich ist. Rechtsgrundlage dieser Verarbeitung ist § 31 Abs.1 Satz 1 des Niedersächsischen Schulgesetzes (NSchG). Ohne eine rechtliche Grundlage ist die Verarbeitung personenbezogener Daten zulässig, wenn in die Verarbeitung eingewilligt wird. Die betreffenden Daten können freiwillig von Ihnen angegeben werden.

### II. Übermittlungen personenbezogener Daten

Die Anschriften der Schülerinnen und Schüler der Jahrgänge 5-10 und deren Erziehungsberechtigten werden an den Landkreis Lüneburg als Träger der Schülerbeförderung übermittelt. Grundlage für diese Übermittlungen ist § 31 Abs.1 S.2 NSchG.

War eine Schülerin oder ein Schüler vor der Aufnahme an der Schule Schülerin oder Schüler einer anderen öffentlichen Schule in Niedersachsen, so übermittelt die Schule der abgebenden Schule die Aufnahmeentscheidung auf Grundlage von § 31 Abs.3 S.2 NSchG.

Wechselt ein Schüler oder eine Schülerin von der Schule auf eine andere Schule in Niedersachsen, werden folgende personenbezogene Daten an die aufnehmende Schule zum Zwecke der Überwachung der Erfüllung der Schulpflicht übermittelt.

1. zur Schülerin/zum Schüler

- a) Familienname,
- b) Vornamen unter Kennzeichnung des gebräuchlichen Vornamens,
- c) Geburtsdatum und Geburtsort sowie bei Geburt im Ausland auch der Staat,
- d) Geschlecht.

2. zu den gesetzlichen Vertreterinnen oder Vertretern

- a) Familienname,
- b) Vornamen,
- c) Anschrift,

d) Auskunftssperren nach § 51 des Bundesmeldegesetzes und bedingte Sperrvermerke nach § 52 des Bundesmeldegesetzes.

Diese Übermittlungen erfolgen auf Grundlage von § 31 Abs.3 S.1 NSchG.

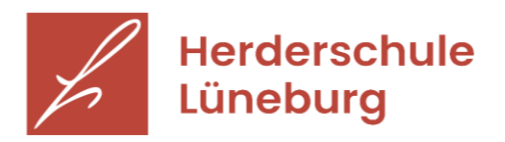

### Auftragsverarbeitung

Die Iserv GmbH verarbeitet auf Grundlage eines schriftlichen Vertrages als Auftragsverarbeiter weisungsgebunden personenbezogene Daten in unserem Auftrag zum Zwecke der Wartung des Schulservers Iserv.

### III. Dauer der Speicherung der personenbezogenen Daten

Im Schulbereich ist für die Speicherdauer der Runderlass des Niedersächsischen Kultusministeriums zur "Aufbewahrung von Schriftgut in öffentlichen Schulen: Löschung personenbezogener Daten nach § 17 Abs. 2 NDSG" 2.1.2012 (RdErl. d. MK v. 2.1.2012 - 11-02201/1, 05410/1.2 (Nds.MBl. Nr.3/2012 S.81; SVBl. 3/2012 S.162) - VORIS 22560 - Im Einvernehmen mit der StK und dem MI -) maßgebend.

### IV. Betroffenenrechte

Sie können folgende Rechte geltend machen:

### Auskunft/ Akteneinsicht

Gem. Art. 15 DSGVO haben Sie das Recht, Auskunft bzw. Akteneinsicht über die von uns verarbeiteten personenbezogenen Daten zu erhalten.

Berichtigung

Sind bei uns gespeicherte personenbezogene Daten unrichtig oder unvollständig, haben Sie gem. Art. 16 DSGVO das Recht, diese berichtigen bzw. vervollständigen zu lassen.

#### Löschung

Art. 17 DSGVO normiert das Recht auf Löschung personenbezogener Daten. Dieses Recht steht Ihnen insbesondere dann zu, wenn die Speicherung der personenbezogenen Daten zur Erfüllung unserer gesetzlichen Aufgaben nicht mehr erforderlich ist oder Sie Ihre Einwilligung zur Datenverarbeitung mit Wirkung für die Zukunft widerrufen haben.

#### Einschränkung der Verarbeitung

Gem. Art. 18 DSGVO können Sie die Einschränkung der Verarbeitung der personenbezogenen Daten verlangen, wenn

- die Richtigkeit der Daten von Ihnen bestritten wird
- die Verarbeitung unrechtmäßig ist, Sie aber deren Löschung ablehnen
- wir die Daten nicht mehr benötigen, Sie jedoch diese zur Geltendmachung, Ausübung oder Verteidigung von Rechtsansprüchen benötigen
- oder Sie gemäß Art. 21 DSGVO Widerspruch gegen die Verarbeitung eingelegt haben.

#### Widerspruch

Sie können bei Gründen, die sich aus Ihrer besonderen Situation ergeben, ein Widerspruchsrecht geltend machen. Gem. Art. 21 DSGVO ist jedoch zu berücksichtigen, ob schutzwürdige Gründe für die Verarbeitung vorliegen oder die Verarbeitung der Geltendmachung, Ausübung oder Verteidigung von Rechtsansprüchen dient.

#### Datenübertragbarkeit

Ist die Verarbeitung Ihrer Daten mit Hilfe eines automatisierten Verfahrens erfolgt, haben Sie gem. Art. 20 DSGVO das Recht, die Daten in einem gängigen und maschinenlesbaren Format zu erhalten und an eine andere Schule zu übermitteln bzw. durch uns übermitteln zu lassen.

# Widerruf der Einwilligung Sie haben gem. Art. 7 Absatz 3 DSGVO das Recht, Ihre Einwilligung jederzeit mit Wirkung für die Zukunft zu widerrufen.

### Beschwerde

Informationen für Sie

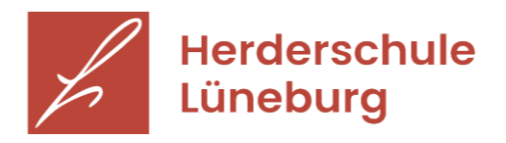

Art. 77 DSGVO normiert ein Beschwerderecht bei der Aufsichtsbehörde. Die für uns zuständige Aufsichtsbehörde ist die Landesbeauftragte für den Datenschutz Niedersachsen, Prinzenstraße 5, 30159 Hannover. E-Mail: poststelle@lfd.niedersachsen.de. Eine Beschwerde hat über das auf der Homepage der Landesbeauftragten für den Datenschutz eingestellte Beschwerdeformular zu erfolgen.

### V. Verantwortlicher und Datenschutzbeauftragter

Die datenverarbeitende Stelle ist die Herderschule Lüneburg, Ochtmisser Kirchsteig 27, 21339 Lüneburg.

Unsere Datenschutzbeauftragte erreichen Sie über das Sekretariat oder unter [datenschutz@gymherderschule.de](mailto:datenschutz@gymherderschule.de) .

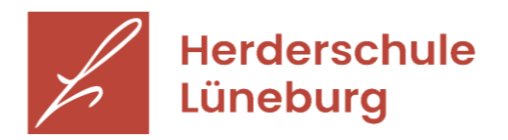

# Entgeltliche Ausleihe von Lernmitteln

An unserer Schule können die meisten Lernmittel gegen Zahlung eines Entgelts ausgeliehen werden. Die Teilnahme am Ausleihverfahren ist freiwillig und kann für jedes Schuljahr neu entschieden werden.

Welche Lernmittel Sie ausleihen können, ist aus der nachfolgenden Bücherliste ersichtlich; dabei werden schon benutzte, aber auch neue Lernmittel ausgeliehen. Auf dieser Liste sind auch die Ladenpreise und das von unserer Schule für die Ausleihe erhobene Entgelt angegeben. Damit können Sie in Ruhe vergleichen und dann entscheiden, ob Sie von dem Angebot Gebrauch machen wollen.

Wenn Sie an dem Ausleihverfahren teilnehmen wollen, müssen Sie dies über unser Schulportal *IServ* tun – Informationen dazu erhalten Sie mit der Anmeldebestätigung.

Falls Sie zu folgendem Personenkreis gehören und an dem Ausleihverfahren teilnehmen wollen, müssen Sie Ihre Berechtigung durch Vorlage des Leistungsbescheides oder durch Bescheinigung des Leistungsträgers nachweisen (bitte zu Händen Frau Schütt, die für die Buchausleihe hier im Hause zuständig ist) und sind dann von der Zahlung des Entgelts für die Ausleihe im jeweiligen Schuljahr befreit:

*Empfängerinnen und Empfänger von Leistungen nach*

- dem Sozialgesetzbuch Zweites Buch (Grundsicherung für Arbeitsuchende)
- dem Sozialgesetzbuch Achtes Buch (Heim- und Pflegekinder)
- dem Sozialgesetzbuch Zwölftes Buch (Sozialhilfe)
- § 6 a des Bundeskindergeldgesetzes (Kinderzuschlag)
- § 7 Abs. 1 und 2 Satz 3 Nr. 2 des Wohngeldgesetzes
- dem Asylbewerberleistungsgesetz

Familien mit drei oder mehr schulpflichtigen Kindern müssen nur 80% des angegebenen Entgelts entrichten. Bitte fügen Sie in diesem Fall der Anmeldung zum Ausleihverfahren eine Erklärung bei, aus der hervorgeht, welche Klasse und welche Schule Ihre Kinder besuchen. Um für Sie und uns das Verfahren zu vereinfachen, benötigen wir keine Schulbescheinigungen!

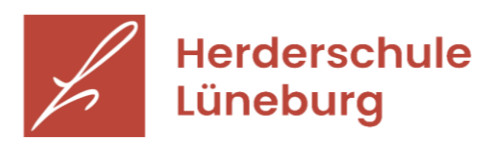

# **Bücherliste**

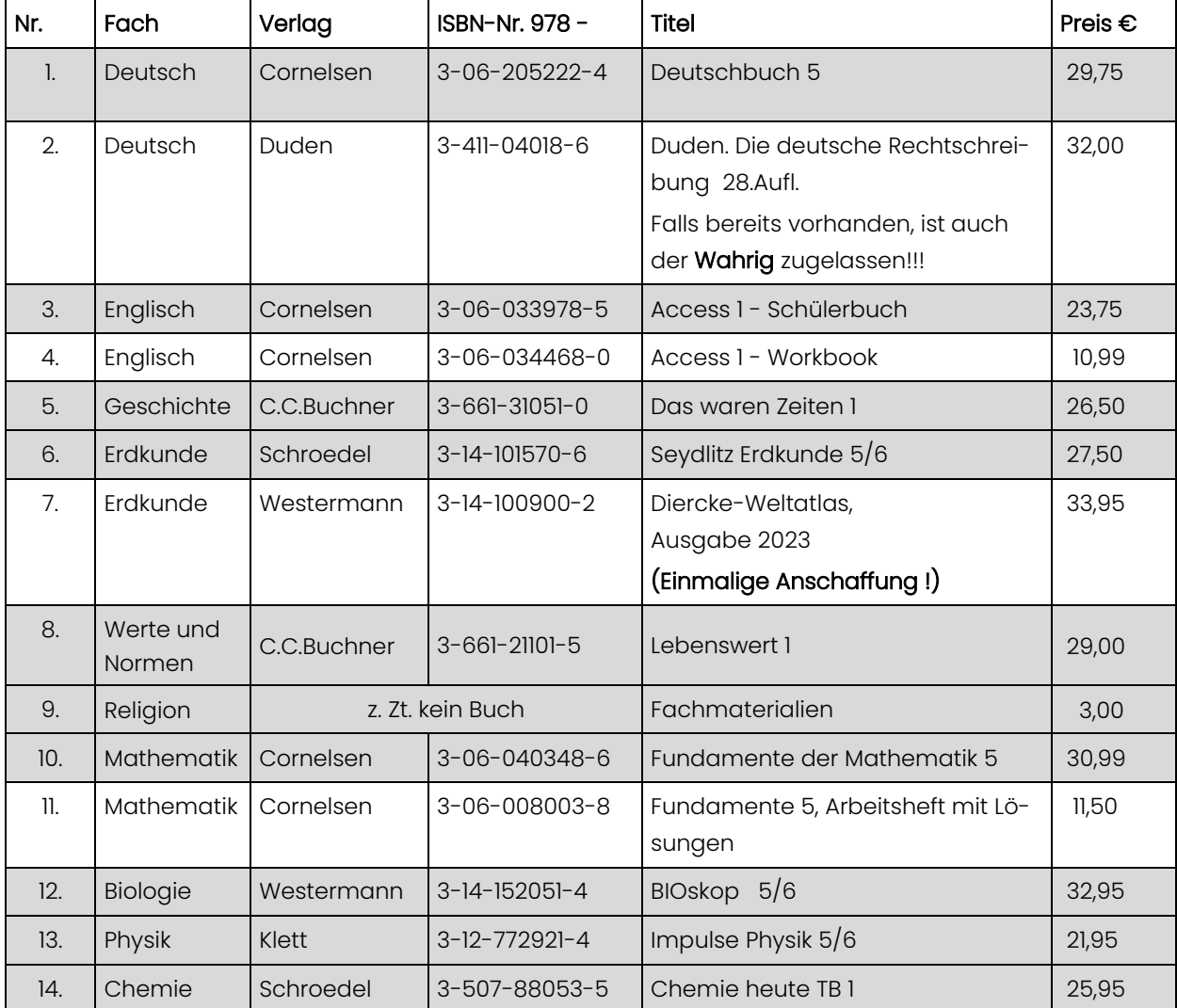

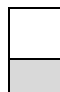

Diese Bücher sind im Buchhandel selbst zu beschaffen.

Diese Bücher können als "Pauschalpaket" ausgeliehen werden.

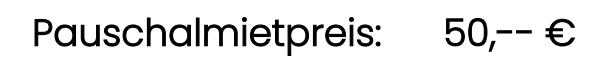

**Falls Sie beabsichtigen, für Ihr Kind weitere eigene Bücher zu kaufen, bitten wir Sie ausdrücklich, zu Beginn des neuen Schuljahres Rücksprache mit dem jeweiligen Fachlehrer/ der jeweiligen Fachlehrerin zu halten.**

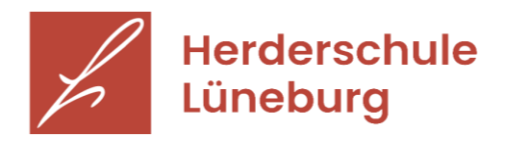

# Informationen für die Einwahl in den Lernbereich Religion/Werte & Normen

- 1. Schüler\*innen einer evangelischen Konfession und katholische Schüler\*innen sind zur Teilnahme am Religionsunterricht verpflichtet. Wenn ihr Austritt aus dem Religionsunterricht erklärt wird, nehmen sie am Unterricht in Werte und Normen teil. Bis zum Alter von 14 Jahren entscheiden darüber die Erziehungsberechtigten in Absprache mit ihrem Kind; mit 14 Jahren ist das Kind religionsmündig.
- 2. Konfessionslose Schüler\*/innen oder solche anderer Religionsgemeinschaften sind herzlich zur Teilnahme am Religionsunterricht eingeladen. Falls dies nicht gewünscht wird, sind sie zur Teilnahme am Unterricht in "Werte und Normen" verpflichtet.

Ein Wechsel aus dem Unterricht, für den man sich angemeldet hat, in einen anderen kann aus schulorganisatorischen Gründen nur zum Halbjahr erfolgen. Mit der Anmeldung legen sich die Schülerinnen und Schüler also für mindestens ein Schulhalbjahr fest.

## Informationen zum Fach Werte und Normen

"Was soll ich tun?" Diese Grundfrage für das Zusammenleben der Menschen steht im Mittelpunkt des Faches. *Normen* sind Verhaltensregeln: Sich sauber halten, Ordnung halten, nicht lügen, Gesetze einhalten usw. Hinter diesen Normen stehen *Werte* wie z. B. Gesundheit, Ordnung, Toleranz, Lustgewinn. Weil die gesellschaftlichen Traditionen auf der ganzen Welt auch aus den Religionen stammen, gehören neben Philosophie und Sozialwissenschaften die Grundzüge der Weltreligionen zu den Inhalten dieses Faches.

*Der Unterricht Werte und Normen vermittelt "religionskundliche Kenntnisse, das Verständnis für die in der Gesellschaft wirksamen Wertvorstellungen und Normen und den Zugang zu philosophischen, weltanschaulichen und religiösen Fragen." (Niedersächsisches Schulgesetz, § 128)*

Die gesellschaftlichen Normen, Wertvorstellungen und ethischen Grundsätze werden weltanschaulich neutral vermittelt. Damit ist der Unterricht offen für alle Schüler\*innen – unabhängig von Religionszugehörigkeit und Glauben.

Die neutrale Konzeption des Faches bedeutet jedoch keine uneingeschränkte Pluralität. Das Fach findet seinen Rahmen selbstverständlich in den Wertvorstellungen der Grund- und Menschenrechte oder der Landesverfassung.

Der Unterricht im Fach *Werte und Normen* sieht seine wesentlichen Ziele in der Entwicklung und Stärkung der Persönlichkeit, der Selbstständigkeit und der mündigen Teilhabe am gesellschaftlichen Leben. Den Schüler\*innen soll die Fähigkeit zur Eigenverantwortung und zum reflektierten Verantwortungsbewusstsein gegeben werden. Die Schüler\*innen sollen mit Menschen anderer Religionen und Weltanschauungen friedlich zusammenleben können. Deshalb schult das Fach insbesondere die ethische Argumentationsund Urteilsfähigkeit in Handlungs- und Wertfragen. *Werte und Normen* sensibilisiert Schüler\*innen für die moralischen Dimensionen menschlichen Handelns.

Grundlagen für diese Fertigkeiten werden bereits durch die Themen in den Klassen 5 und 6 gelegt:

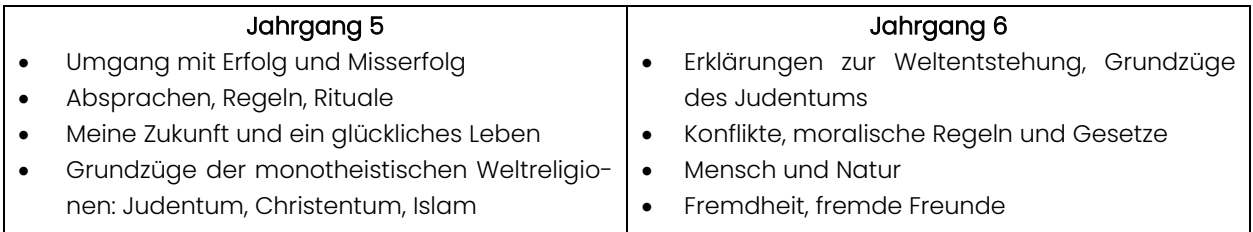

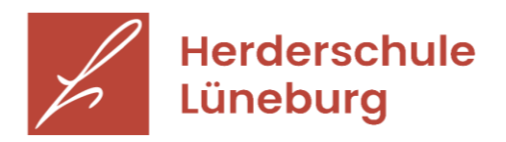

## Informationen zum Fach Religion – das etwas andere Unterrichtsfach:

Auf der einen Seite ist Religion ein "ganz normales Unterrichtsfach". Es gibt einiges zu lernen, es werden Arbeiten geschrieben, die Zensuren "zählen" genauso wie die anderer Fächer. Auf der anderen Seite ist Religion auch ein "besonderes Unterrichtsfach". Denn hier geht es um Themen und Fragen, die in anderen Fächern eher selten besprochen werden, Fragen, die uns angehen, die uns herausfordern, weiter zu denken als bisher.

Zum Beispiel die Frage: Kann ich an jemand oder an etwas glauben?

Auf diese Frage sind verschiedene Antworten möglich:

"an die Liebe" – "an Gott" – "an mich" – "an den Frieden in der Welt" …

Oft lautet die Antwort: "Ehrlich gesagt - ich weiß gar nicht so genau, woran ich glauben kann."

Genau darüber wollen wir miteinander ins Gespräch kommen und uns gemeinsam auf die Suche nach möglichen Antworten machen.

Dafür ist es wichtig zu erfahren, was Menschen aus vergangenen Zeiten sagten, was Christen in der Welt, was Menschen aus anderen Religionen oder Weltanschauungen meinen, was die Bibel erzählt oder auch welche Meinungen die Mitschüler\*innen haben.

Dabei sollen die Schüler\*innen eine Reihe von Kompetenzen erlangen. Sie sollen…

- christliche und nichtchristliche religiöse Phänomene in ihrer Umwelt erkennen können und einiges darüber wissen,
- verstehen können, auf welche Weise sich Religion ausdrückt,
- mit anderen Menschen über religiöse Fragen in Dialog treten können,
- in religiösen und ethischen Fragen argumentieren und sich eine eigene Meinung bilden können,
- Ideen, Gedanken und Gefühle kreativ umsetzen können.

Als Ziel des Religionsunterrichts kann man formulieren:

*Die Schüler\*innen sollen über die christliche Religion und über andere Religionen Auskunft geben können; einen eigenen Standpunkt zu religiösen und ethischen Fragen und Problemen finden und sich darüber begründet mit anderen auseinandersetzen können.*

An unserer Schule wird der Religionsunterricht in den Jahrgängen 5, 6 und 7 konfessionsübergreifend erteilt, d. h. die evangelischen und katholischen Kinder werden gemeinsam von einer evangelischen oder katholischen Lehrkraft nach folgendem gemeinsamen Themenplan unterrichtet:

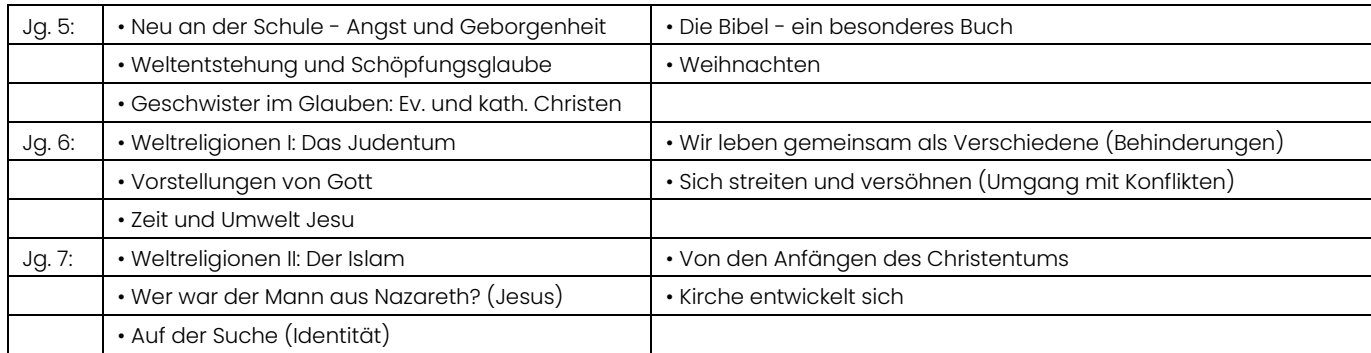

Unabhängig von der Mitgliedschaft in der Kirche sind alle zur Teilnahme am Religionsunterricht herzlich eingeladen.

Informationen für Sie

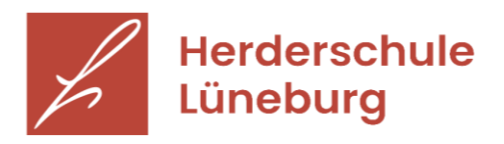

# Nutzerordnung des Selbstlernzentrums

vom 1. Januar 2019

### *§ 1 Allgemeines*

- (1) Das Selbstlernzentrum der Herderschule (SLZ) steht allen Schüler\*innen und allen Lehrer\*innen der Herderschule zur Verfügung.
- (2) Mit dem Betreten des Selbstlernzentrums erkennt jeder Nutzer die Nutzerordnung an.
- (3) Nutzer, die gegen die Nutzungsordnung oder gegen die Anordnung der SLZ-Aufsicht verstoßen, können zeitweise oder dauernd von der weiteren Nutzung des Selbstlernzentrums ausgeschlossen werden. Ihr Nutzerausweis wird eingezogen, die Funktionsweise des Schülerausweises für das SLZ gesperrt.
- (4) Alle Nutzer erklären sich damit einverstanden, dass die Nutzerdaten (Name, Vorname, Geburtsdatum, Klasse bzw. Jahrgang, Mailadresse, Foto, Lesernummer, entliehene Titel, Ausleihzeiten) zum Zweck der Verwaltung im SLZ verwendet werden dürfen.

## *§ 2 Öffnungszeiten und Zutritt zum Selbstlernzentrum*

- (1) Die Öffnungszeiten des Selbstlernzentrums werden durch Aushang bekannt gegeben.
- (2) Für Schülerinnen und Schüler steht das Selbstlernzentrum ausschließlich während der Öffnungszeiten oder in Begleitung einer Lehrkraft zur Verfügung. Einzelne Schülerinnen und Schüler, Klassen oder Kurse dürfen das Selbstlernzentrum nicht unbeaufsichtigt nutzen.
- (3) Das Selbstlernzentrum darf nicht mit Taschen, Jacken, Kopfbedeckungen oder sonstigen Behältnissen, die geeignet sind, Medien des SLZ aufzunehmen, betreten werden.

### *§ 3 Verhalten im Selbstlernzentrum*

- (1) Nutzer\*innen haben sich so zu verhalten, dass andere nicht beeinträchtigt werden und der SLZ-Betrieb nicht behindert wird.
- (2) Lautes Sprechen hat zu unterbleiben.
- (3) Die Benutzung von Handys, MP3-Playern u.ä. ist untersagt.
- (4) Das Selbstlernzentrum ist in erster Linie ein Arbeits-, nicht aber ein allgemeiner Pausen- und Aufenthaltsraum.
- (5) Das Mitbringen von Essen und Trinken ins Selbstlernzentrum ist nicht gestattet.
- (6) Das Selbstlernzentrum soll in einem sauberen und ordentlichen Zustand verlassen werden. Abfälle sind in die dafür vorgesehenen Behälter zu werfen.
- (7) Nach Gebrauch sind die Medien an ihren Standort zurückzustellen oder bei der SLZ-Aufsicht an der Theke abzulegen.
- (8) Den Anweisungen der SLZ-Aufsicht ist Folge zu leisten.

# *§ 4 Sorgfaltspflicht*

- (1) Alle Nutzer sind verpflichtet, die Medien des Selbstlernzentrums sorgfältig zu behandeln und sie vor Veränderung, Beschmutzung oder Beschädigung zu bewahren. Eintragungen und Markierungen jeder Art sowie Knicken oder Entfernen von Blättern u.ä. sind zu unterlassen. Die durch Beschädigung oder Verlust eines Mediums entstehenden Kosten sind dem Selbstlernzentrum zu erstatten (vgl. Gebührenordnung des SLZ).
- (2) Eventuell bereits vorhandene Schäden sind der SLZ-Aufsicht vor dem Ausleihen zu melden. Andernfalls hat der Nutzer die Schäden bei der Rückgabe zu verantworten.

# Informationen für Sie

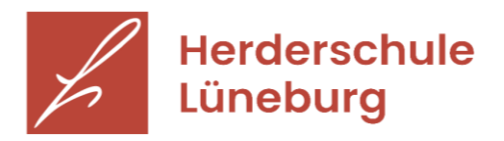

(3) Ebenso sind die bereit gestellten Rechner mit Sorgfalt zu behandeln.

### *§ 5 Ausleihe*

- (1) Alle Medien, die nicht mit dem roten Etikett mit der Aufschrift "Nicht ausleihbar" markiert sind, können unter Vorlage des Nutzerausweises oder des aktivierten Schülerausweises ausgeliehen werden.
- (2) Jeder Nutzer darf höchstens fünf Medien gleichzeitig entleihen.
- (3) Jeder Ausleih- oder Rückgabevorgang muss durch die SLZ-Aufsicht elektronisch verbucht werden.
- (4) Wenn ein Buch nur zum Kopieren mitgenommen wird, muss dafür kein Ausleihvorgang ausgeführt, sondern der Nutzerausweis oder der Schülerausweis als Pfand bei der SLZ-Aufsicht hinterlegt werden.
- (5) Jeder Nutzer ist für die von ihm entliehenen Medien so lange persönlich haftbar, bis sie von einer SLZ-Aufsicht aus seinem Nutzerkonto ausgebucht wurden. Beschädigung oder Verlust eines Mediums müssen der SLZ-Aufsicht unverzüglich angezeigt werden.
- (6) Die Leihfrist für Bücher beträgt 14 Tage, für DVD und CD 7 Tage. Nur Schulwochen zählen als Leihfrist. Ferienwochen werden auf die Ausleihzeit nicht angerechnet.
- (7) Medien dürfen auch über die Ferien entliehen werden.
- (8) Eine einmalige Verlängerung der Leihfrist um weitere 7 bzw. 14 Tage ist möglich, wenn ein Medium nicht vorgemerkt ist.
- (9) Wird die offizielle Leihfrist überschritten, so beginnt ein gebührenpflichtiges Mahnverfahren (vgl. § 6 der Nutzerordnung des SLZ). Kommt der Nutzer der Aufforderung zur Rückgabe der Medien und zur Zahlung der Mahngebühren nicht nach, so wird er von der weiteren Ausleihe ausgeschlossen.
- (10) Die Berechtigung zur Ausleihe endet mit der Rückgabe des Nutzerausweises oder dem Ende des Schulbesuches an der Herderschule.

#### *§ 6 Mahnverfahren und Gebühren*

- (1) Das Überschreiten der Leihfrist führt zu Mahngebühren (siehe Gebührenordnung des SLZ).
- (2) Bei der Überschreitung der Leihfrist um 14 Tage erfolgt eine schriftliche Mahnung. Diese wird über den Klassenlehrer oder den Tutor des Nutzers oder über die Postfächer verteilt. Nutzer, die eine E-Mail-Adresse in ihrem Nutzerkonto hinterlegt haben, erhalten die Mahnung ausschließlich per E-Mail. Schriftliche und elektronische Mahnungen haben die gleiche Gültigkeit.
- (3) Bei einer Überschreitung der Leihfrist um 28 Tage erfolgt eine zweite schriftliche Mahnung. Diese wird über den Klassenlehrer oder den Tutor des Nutzers oder über die Postfächer verteilt. Nutzer, die eine E-Mail-Adresse in ihrem Nutzerkonto hinterlegt haben, erhalten die Mahnung ausschließlich per E-Mail. Schriftliche und elektronische Mahnungen haben die gleiche Gültigkeit.
- (4) Bei einer Überschreitung der Leihfrist um 35 Tage wird der Nutzer von der weiteren Entleihe im SLZ ausgeschlossen. Erst nach einer Rückgabe der entliehenen Medien sowie dem Begleichen der angefallenen Mahngebühren darf der Nutzer wieder am Leihverfahren teilnehmen.
- (5) Vier Wochen vor Beginn der Sommerferien werden zweifach schriftlich angemahnte Medien dem Nutzer in Rechnung gestellt (siehe Gebührenordnung des SLZ).
- (6) Der Verlust des Nutzerausweises oder des Schülerausweises ist sofort zu melden. Für die Zweitausstellung verlorener oder beschädigter Nutzerausweise oder die erforderliche Neuausstellung eines Nutzerausweises wird eine Bearbeitungsgebühr erhoben (siehe Gebührenordnung des SLZ).

### *§ 7 Nutzung der PC-Arbeitsplätze*

(1) Das Spielen an den Rechnern des SLZ ist grundsätzlich untersagt.

# Informationen für Sie

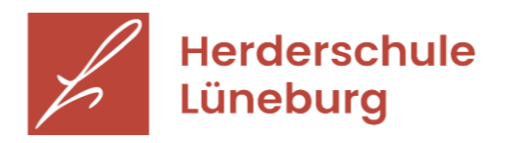

- (2) Das Kopieren von Daten, Veränderungen der Installation und Konfiguration der Rechner sowie Manipulationen an der Hardwareausstattung sind grundsätzlich untersagt. Ausgenommen davon ist eine Übertragung von persönlichen Daten und Arbeitsergebnissen vom Rechner auf einen eigenen Datenträger (z.B. USB-Stick).
- (3) Bestellungen im Internet sind nicht gestattet.
- (4) Schäden an der Hardware oder Funktionsstörungen sind sofort der SLZ-Aufsicht zu melden.
- (5) Grundsätzlich gelten für die Rechner des Selbstlernzentrums dieselben Regeln wie bei der Nutzung eines anderen Rechners im Netzwerk der Herderschule.
- (6) Das Suchen nach pornographischen, rassistischen, chauvinistischen, Gewalt verherrlichenden und extremistischen Inhalten im Internet ist verboten.
- (7) Es ist untersagt, den Internetzugang der Schule zur Verbreitung von Informationen zu verwenden, die dazu geeignet sind, dem Ansehen der Schule oder Personen der Schulgemeinschaft Schaden zuzufügen. Dazu gehören pornographische, rassistische, chauvinistische, Gewalt verherrlichende und extremistische Inhalte sowie Beleidigungen aller Art.
- (8) Nutzer, die unbefugt Software von den Rechnern oder aus dem Internet kopieren, machen sich strafbar und können zivil- und / oder strafrechtlich verfolgt werden. Zuwiderhandlungen gegen diese Ordnung führen zum Entzug der Nutzungsberechtigung und können weitere disziplinarische Maßnahmen nach sich ziehen.

### *§ 8 Inkrafttreten*

Diese Nutzerordnung tritt am 1. Januar 2019 in Kraft. Die alte Nutzerordnung vom 25. Oktober 2010 tritt damit außer Kraft.

Informationen für Sie

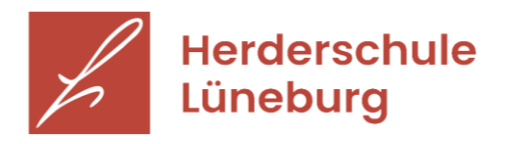

# Gebührenordnung des Selbstlernzentrums

vom 1. Januar 2019

§ 1 Nutzerausweis

- (1) Für die erstmalige Aktivierung des Schülerausweises für das Selbstlernzentrum oder die Ausstellung eines Nutzerausweises wird die Bearbeitungsgebühr von 1,-€ erhoben.
- (2) Bei Beschädigung oder Verlust des Nutzerausweises oder des Schülerausweises kostet die Neuausstellung eines SLZ-Nutzerausweises 5,-€.

§ 2 Überschreitung der Leihfrist

(1) Folgende Mahngebühren sind pro entliehenem Medium zu entrichten:

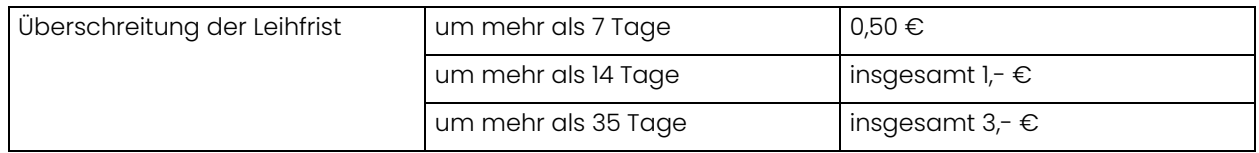

(2) Die Mahngebühren sind unabhängig davon zu entrichten, ob und wann schriftliche oder elektronische Mahnungen (vgl. § 6 der Nutzerordnung des SLZ) zugestellt wurden.

§ 3 Verlust oder Beschädigung von Medien

Wenn der Nutzer aus einem von ihm zu vertretenden Grund Medien des Selbstlernzentrums zu erstatten hat (§ 4, Absatz 1 und § 6, Absatz 5 der Nutzerordnung des SLZ), so ist der Wiederanschaffungspreis des Mediums zuzüglich einer Einarbeitungspauschale in Höhe von 2,50 € pro Medium zu entrichten.

§ 4 Inkrafttreten

Diese Gebührenordnung tritt am 1. Januar 2019 in Kraft.

Die alte Gebührenordnung vom 25. Oktober 2010 tritt damit außer Kraft.